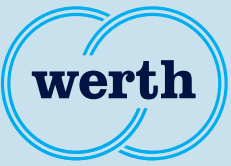

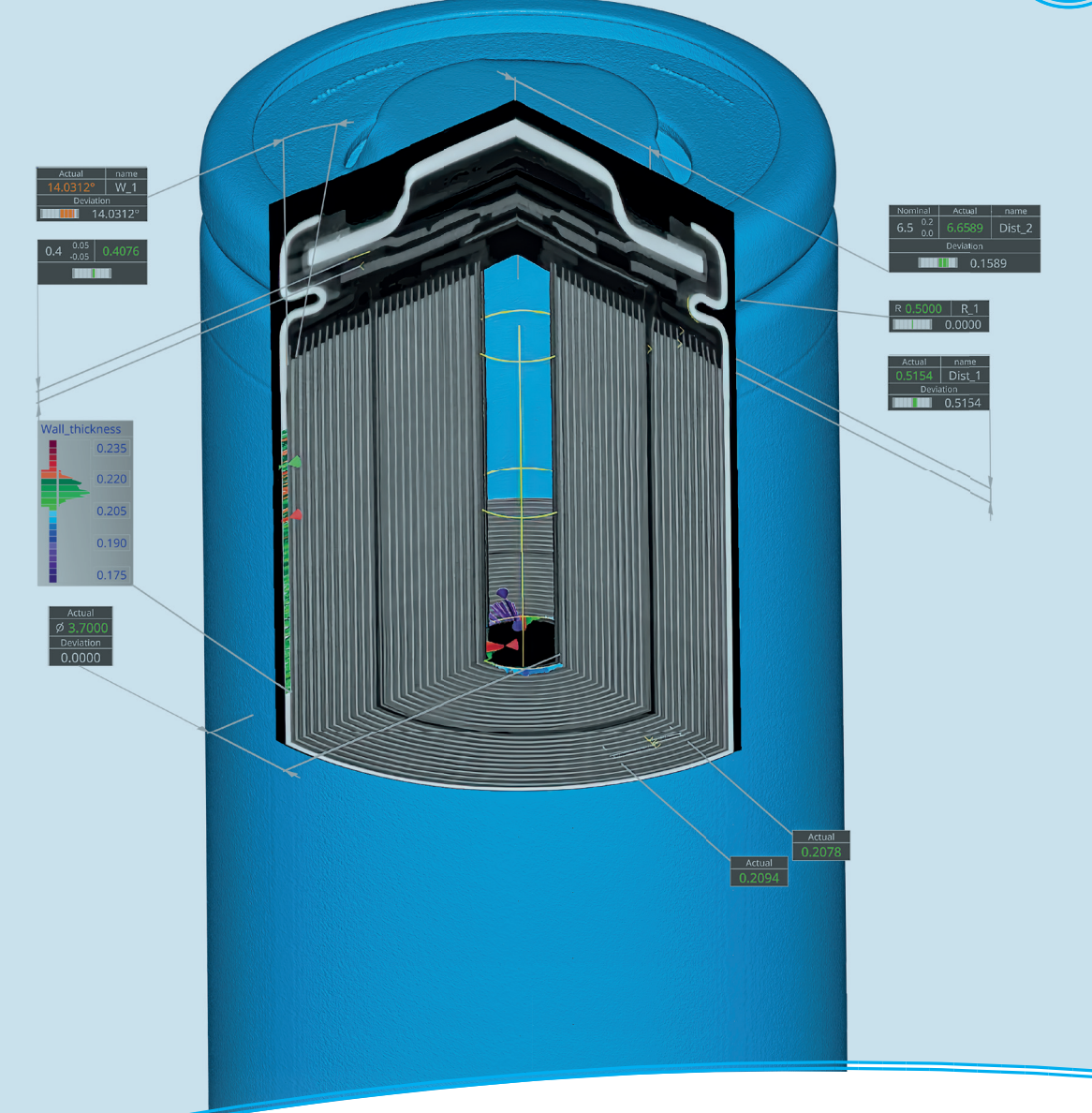

**New Features**

## WinWerth® Version Information 10.46

The measurement software for all tasks on the shopfloor and in the laboratory

## WinWerth® Version 10.46

Dear Sir or Madam,

We are pleased to present the new version 10.46 of our 3D measurement software WinWerth<sup>®</sup>.

This year, the focus is on further improving the ease of use. The new WinWerth® Tutorial accompanies the user step by step, for example when performing a tomography scan. Dialogs with text and images explain the individual operating steps, supported by highlighting of the relevant control fields. The CT tool and the dialog for 3-2-1 alignment have been made simpler and clearer. The evaluation of complex geometrical deviations is now graphically supported by corresponding pictograms.

In 3D graphics, the arrangement and display of control elements and element groups can now be personalized and saved for each user. Point clouds in STL format and color-coded deviation plots are displayed more plastically, making it easier to identify structures on the workpiece surface. A ViewCube enables quick adjustment of the perspective.

Have we sparked your interest? You will find detailed descriptions and further innovations in this information brochure. If you have any questions or are interested in one of our products, please do not hesitate to contact our worldwide service centers or our headquarters in Germany by phone at +49 641 7938-519 or by e-mail at vertriebsinnendienst@werth.de.

We wish you continued success in your work with WinWerth®.

Yours sincerely

Your Werth Messtechnik GmbH team

## Table of contents

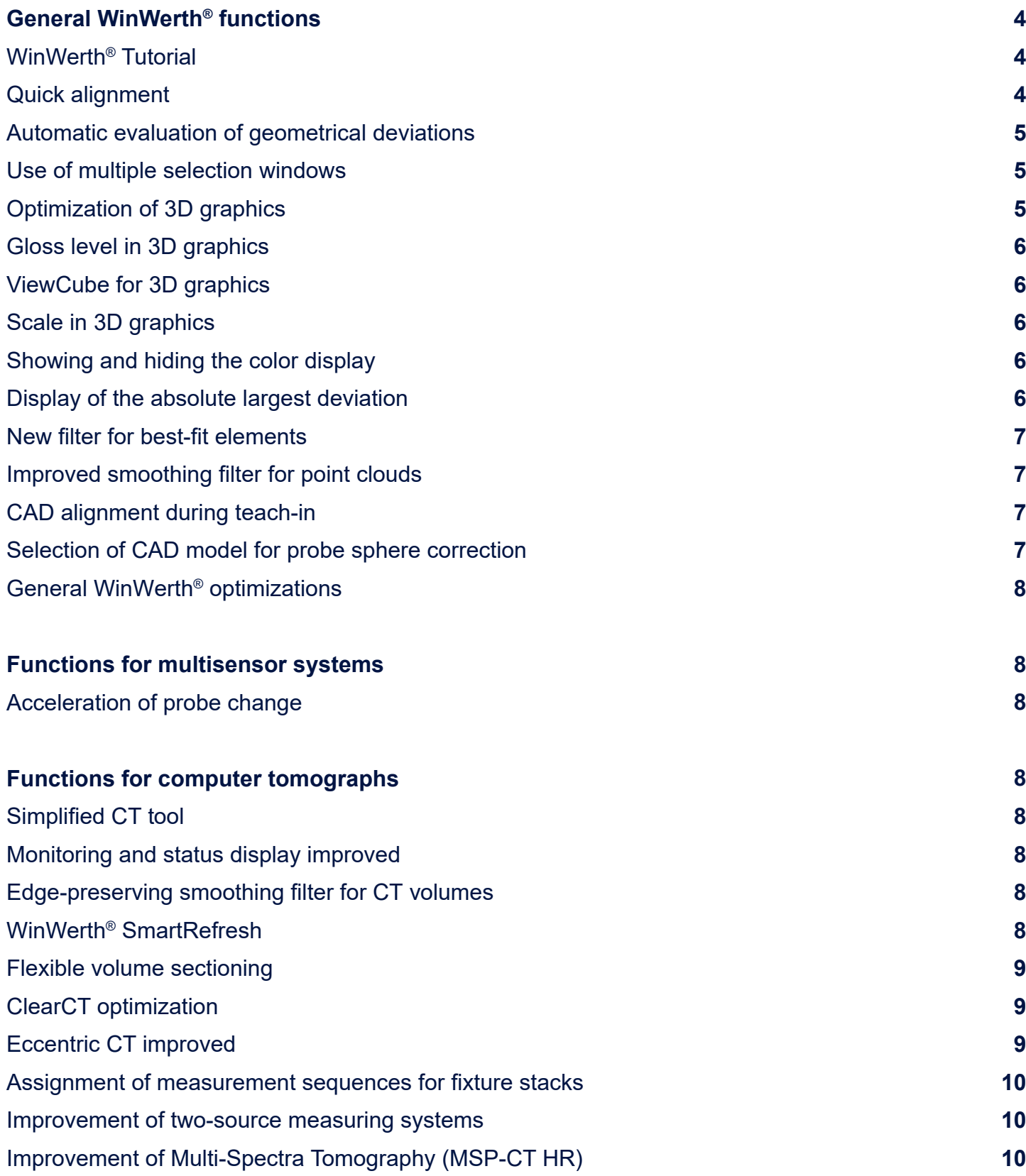

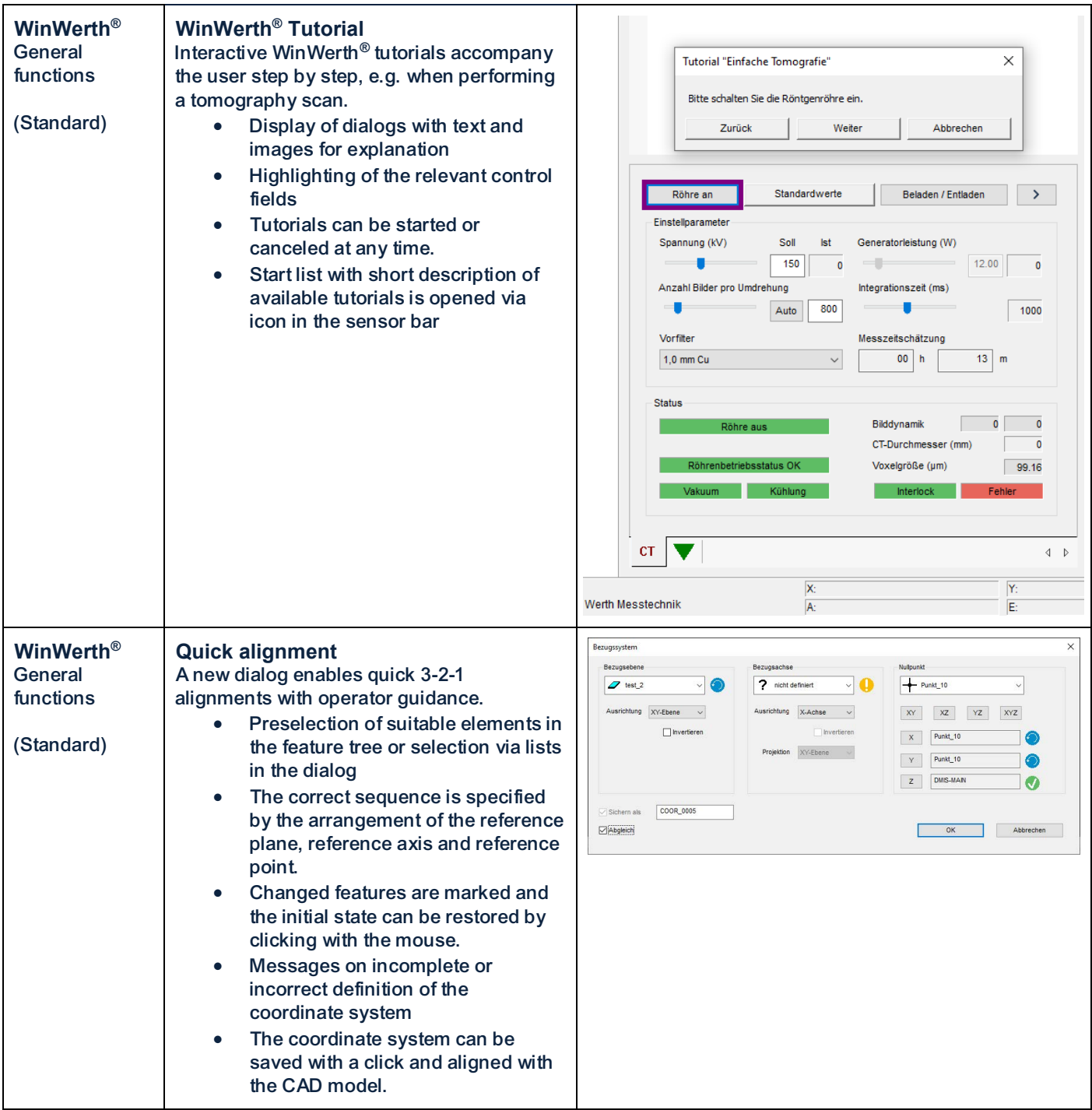

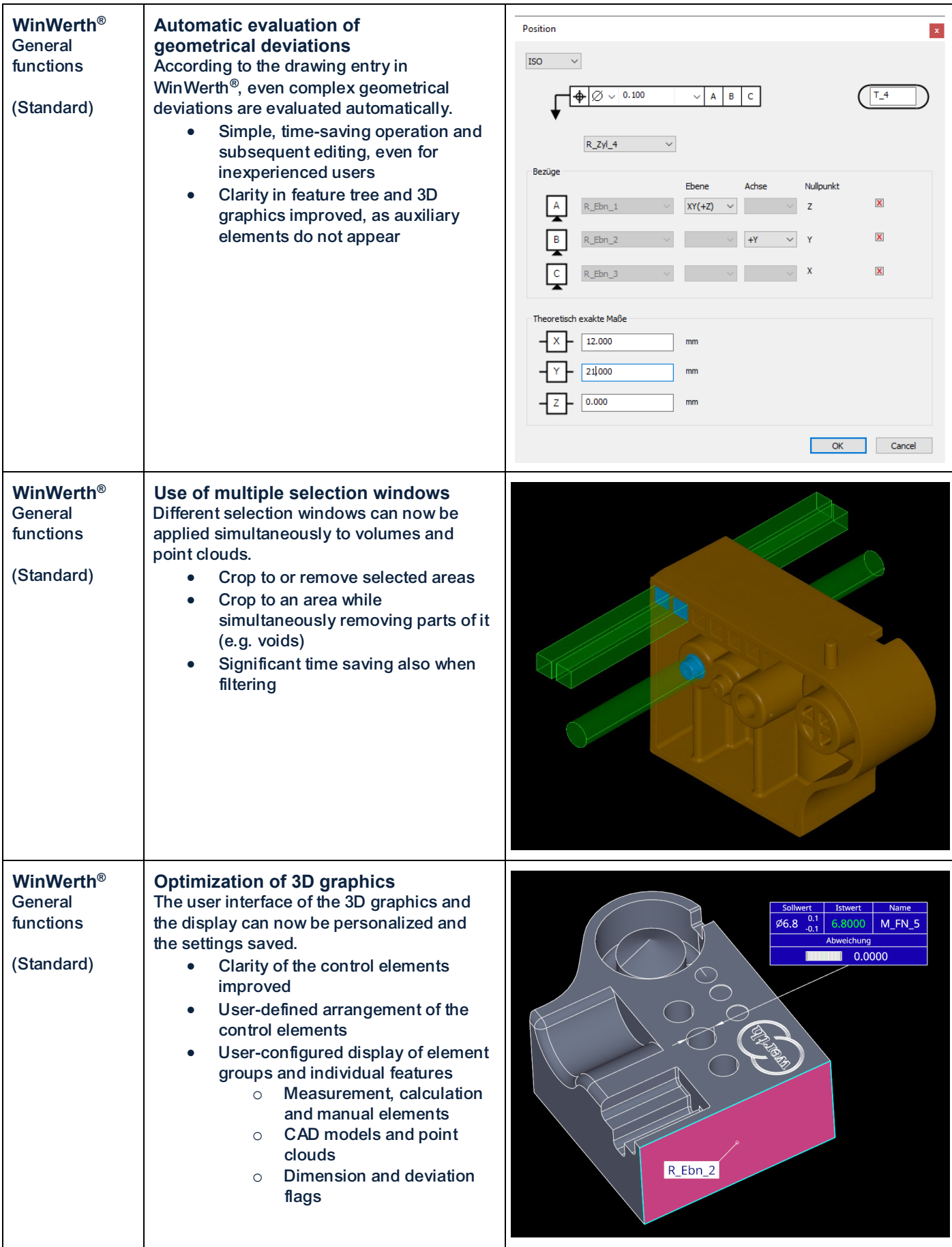

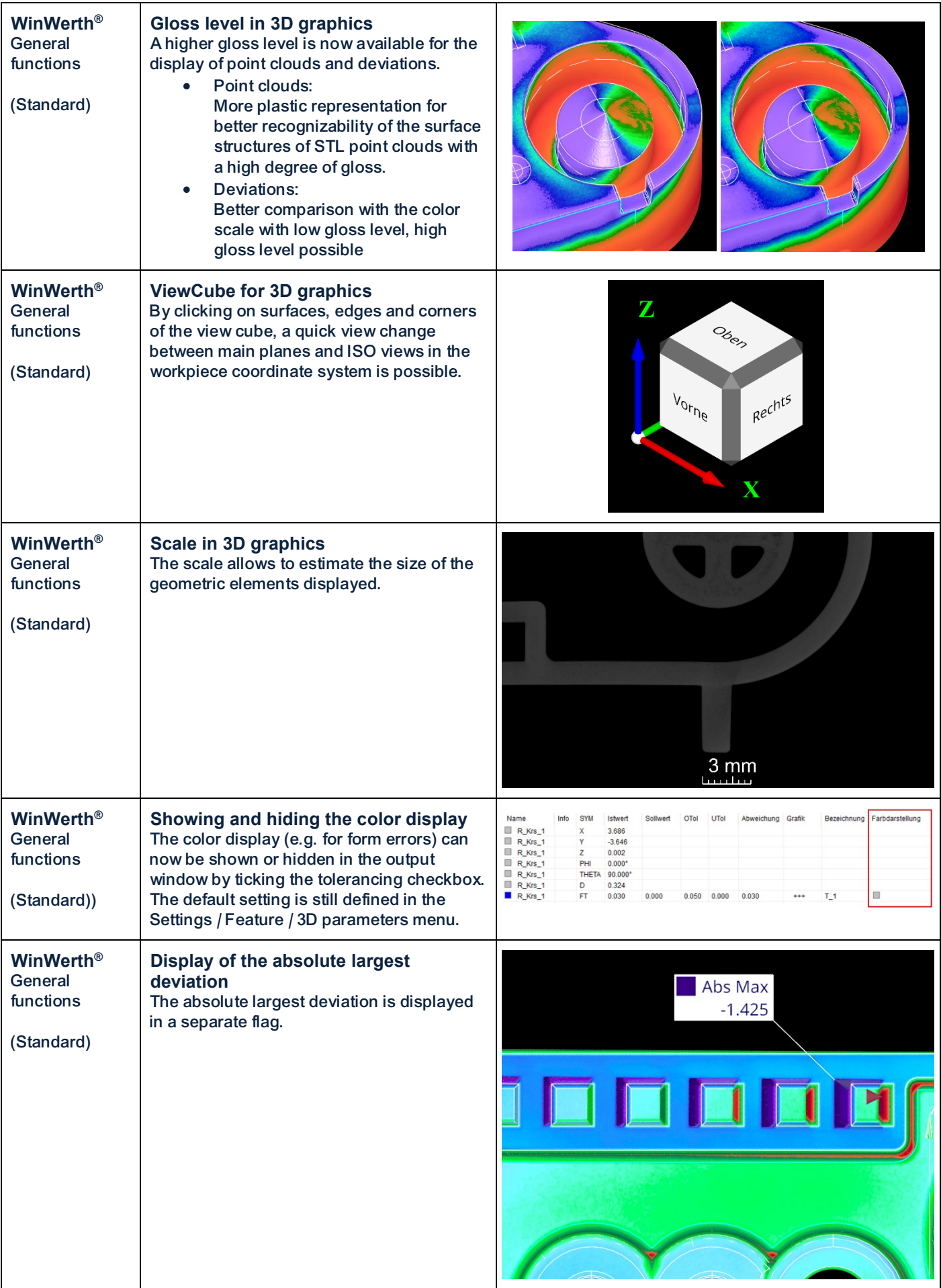

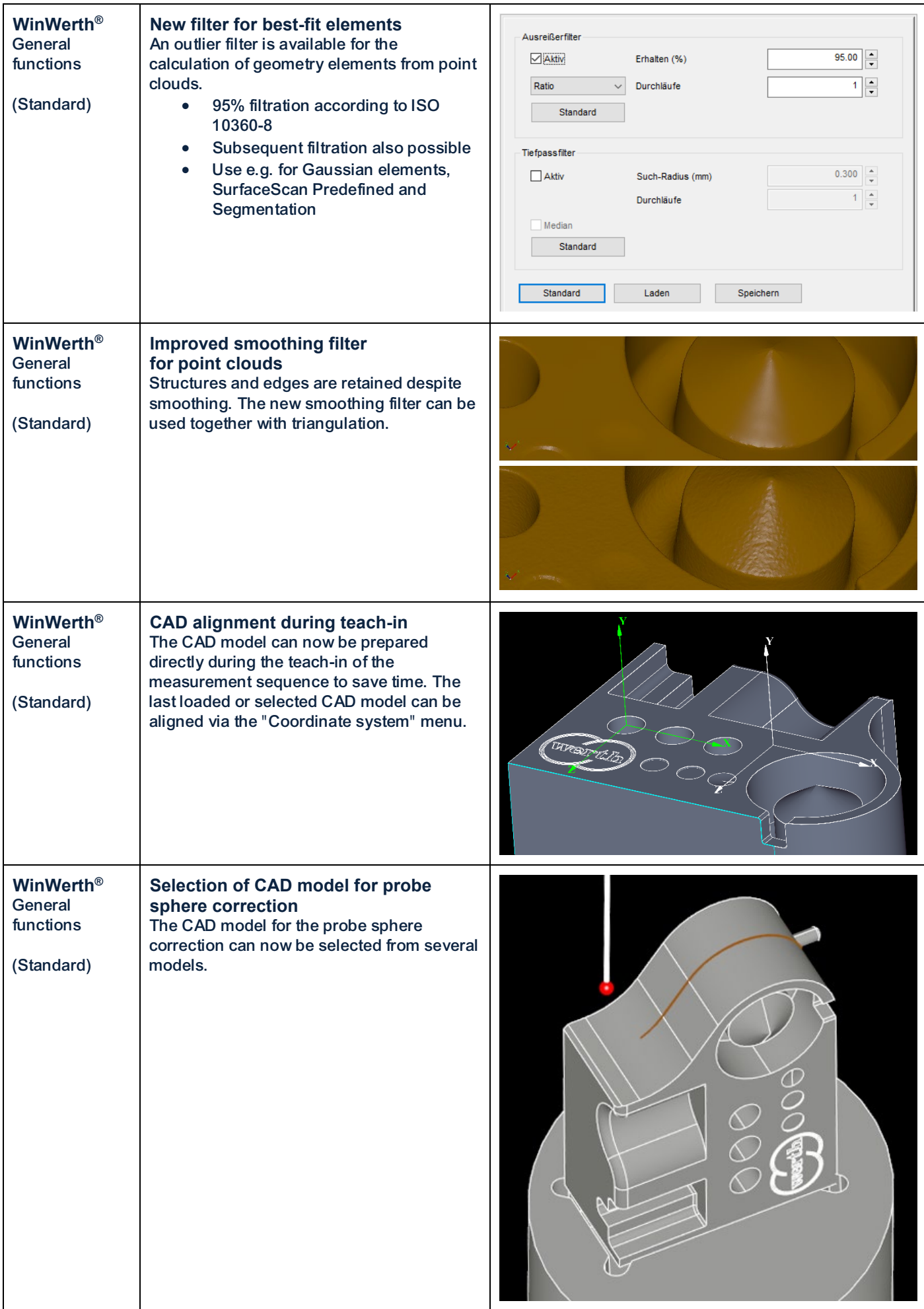

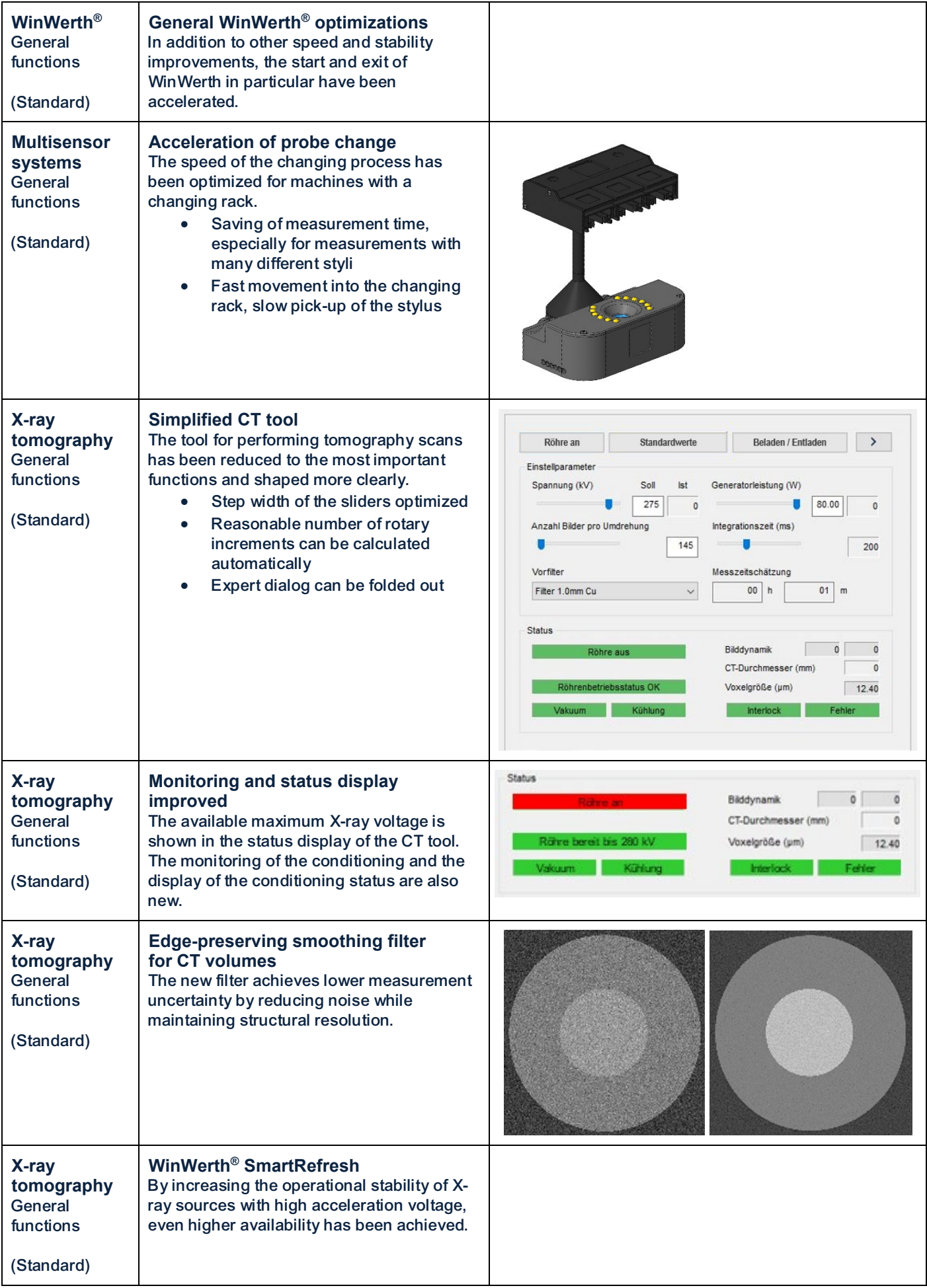

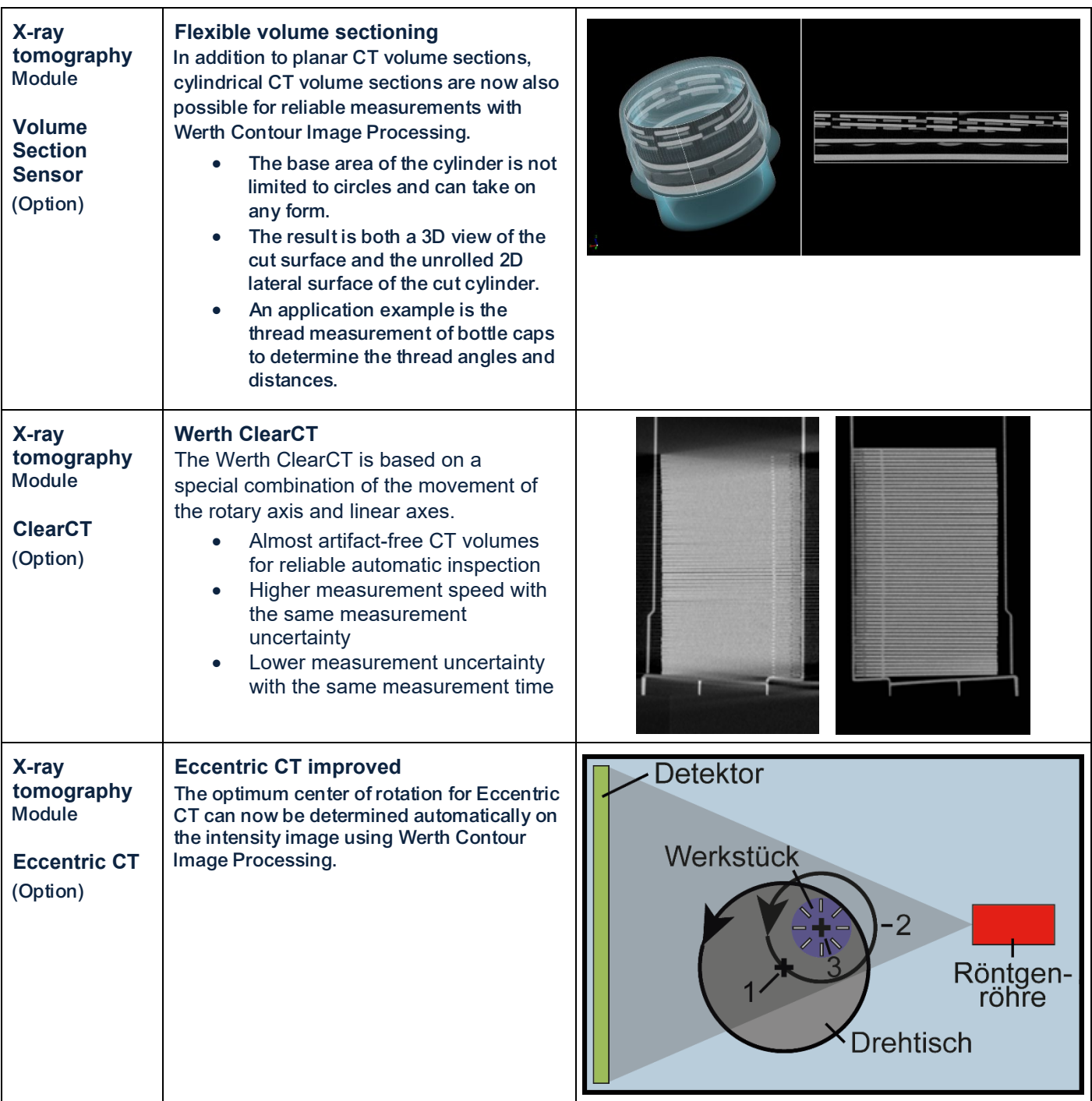

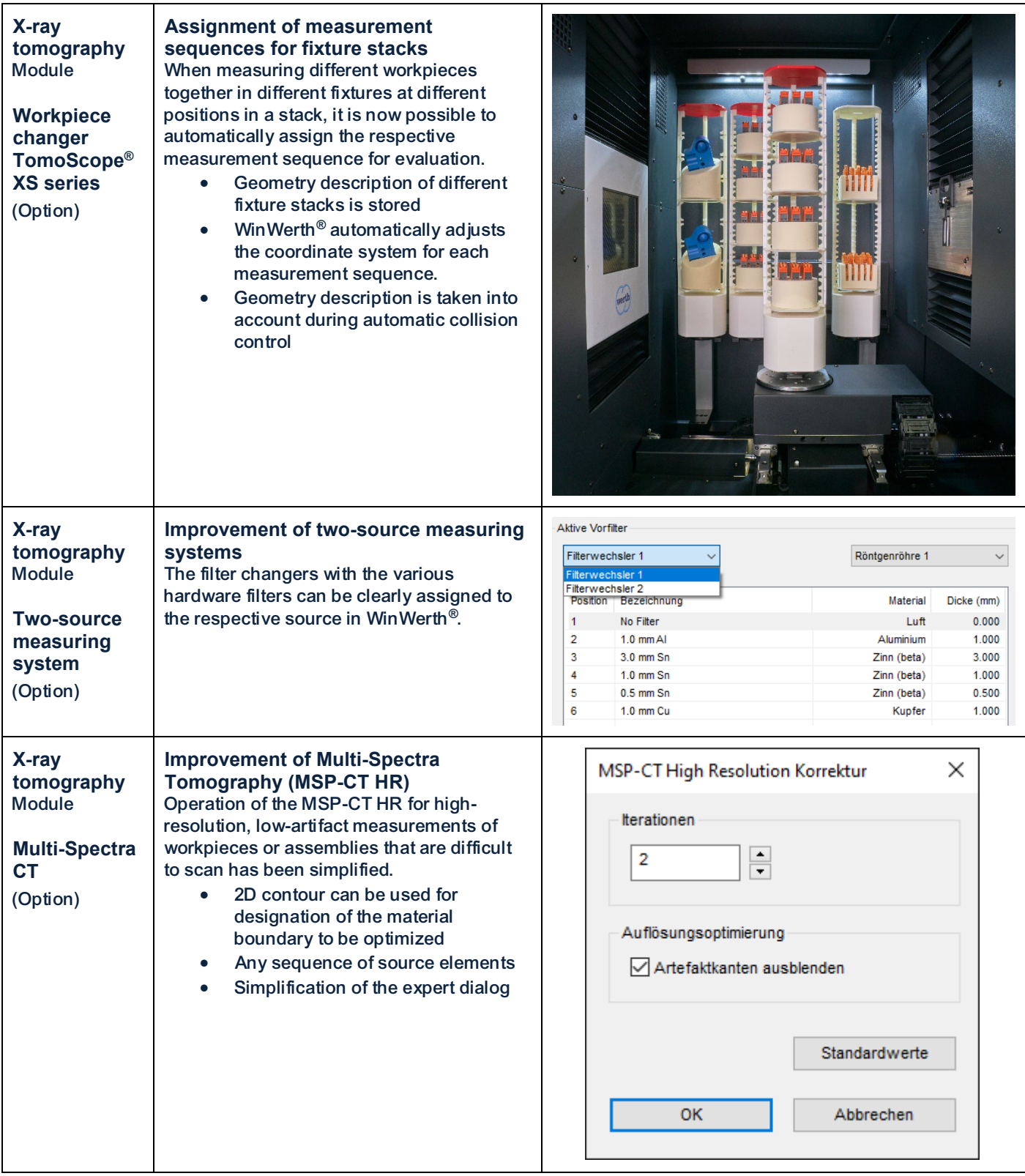

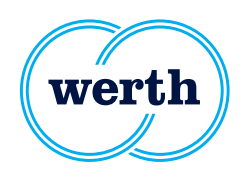

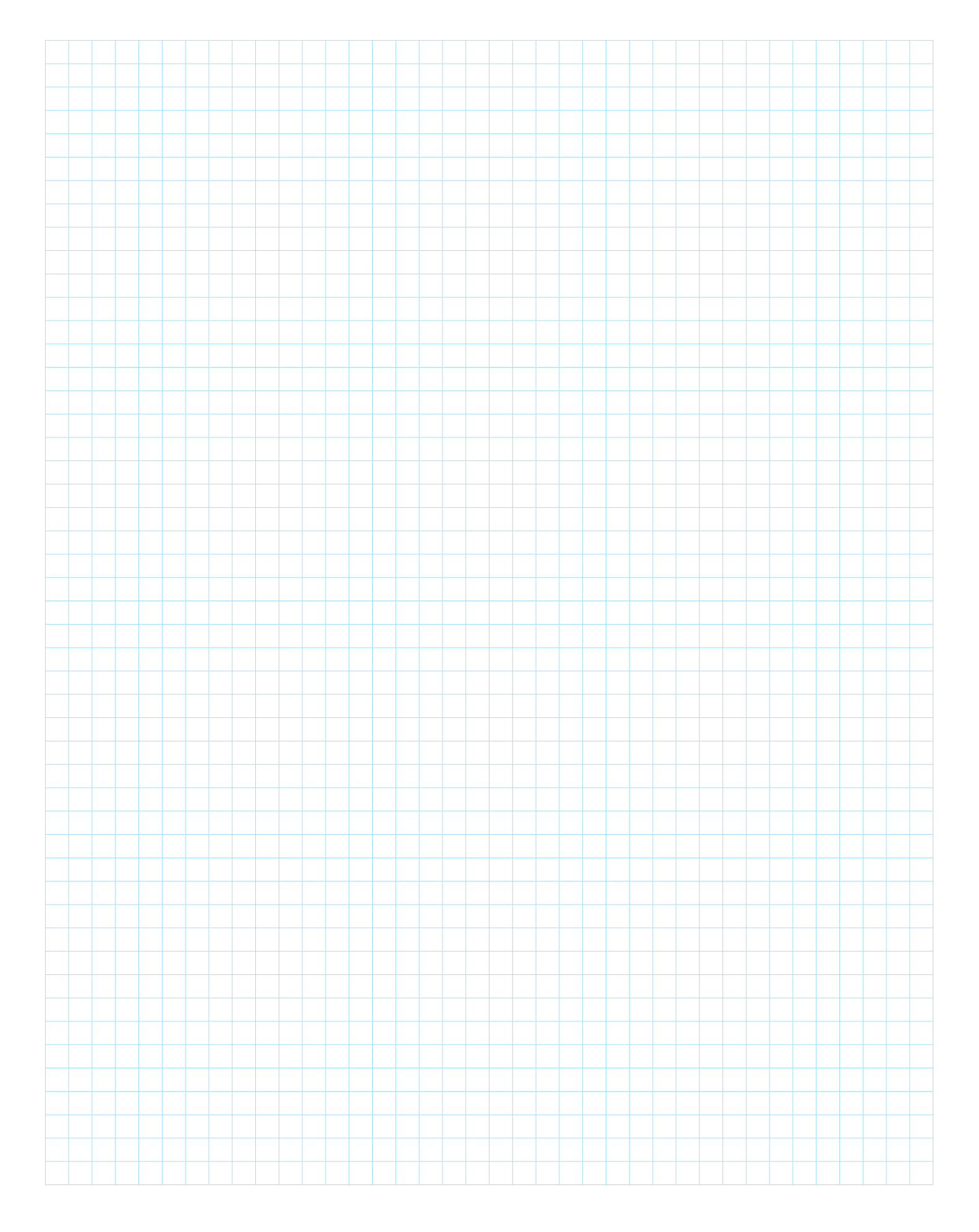

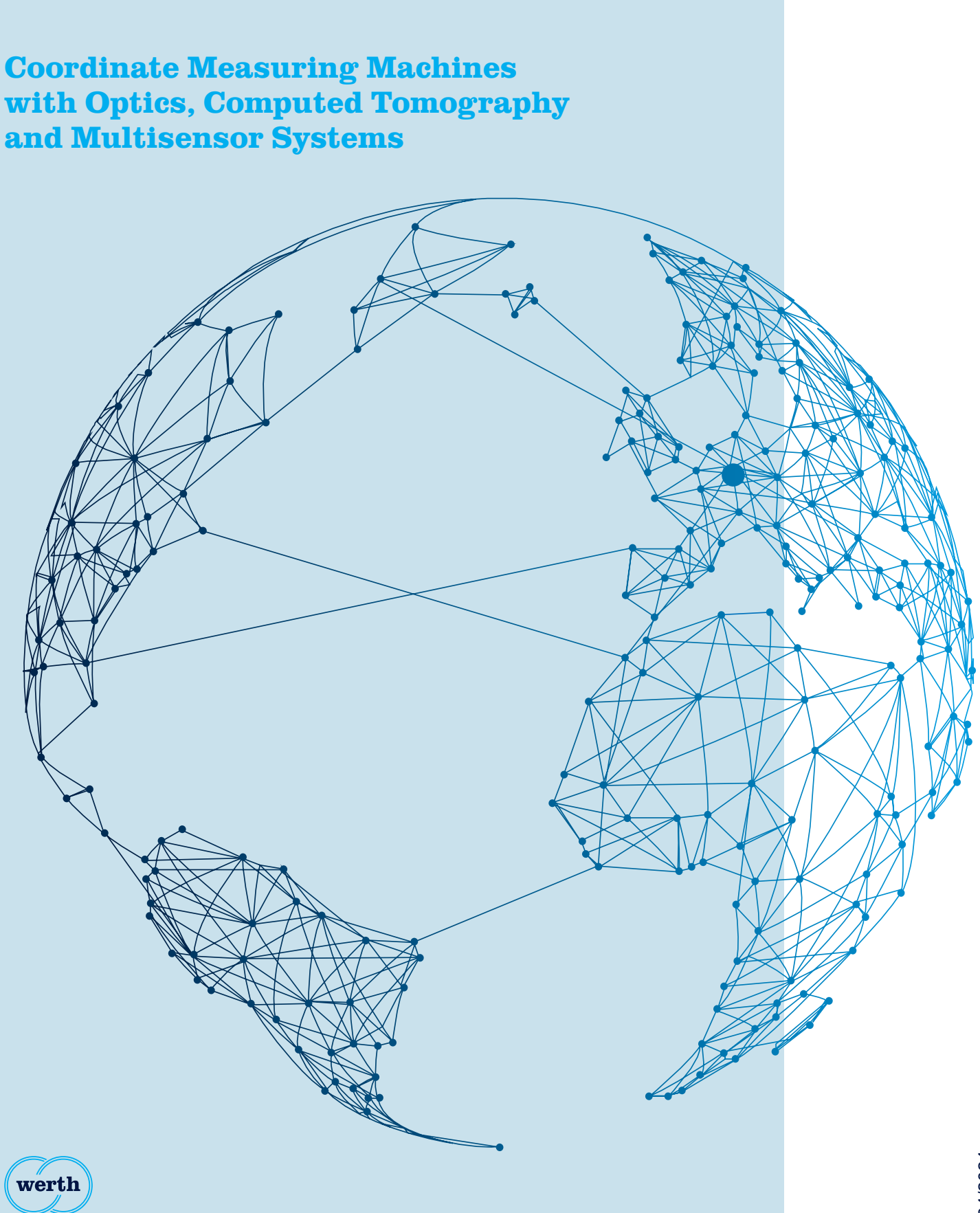

**Werth Messtechnik GmbH**  Siemensstrasse 19 35394 Giessen, Germany

www.werth.de · mail@werth.de Telefon +49 641 7938-0

04/2024